# Free download Cingular blackberry user guide (Read Only)

# Blackberry Passport: An Easy Guide to the Best Features

2016-08-31

the blackberry passport was released on september 2014 it is uniquely designed and may not be for everyone it does however feature a long lasting battery and a lot of storage space which has earned it a number of high reviews the downfalls are the limited apps available and the difficulty faced when trying to operate the device one handed the customisations are not much when compared to its competitors but the passport allows you make significant changes to suit each user and enhance their overall experience with the device

# The Ultimate Guide to BlackBerry

2011

this guide is an essential tool for anyone who wants to fully connect with the natural world it includes tips on everything from camping and hiking to identifying plants and animals this work has been selected by scholars as being culturally important and is part of the knowledge base of civilization as we know it this work is in the public domain in the united states of america and possibly other nations within the united states you may freely copy and distribute this work as no entity individual or corporate has a copyright on the body of the work scholars believe and we concur that this work is important enough to be preserved reproduced and made generally available to the public we appreciate your support of the preservation process and thank you for being an important part of keeping this knowledge alive and relevant

# At Home In Nature, A User's Guide

2023-07-18

Windows8 2 2 2 2 2 2 2 2 2

2012-10

iPhone 2 2 2 2 2 2 2 2

2008-10

this 6 page tri fold full color guide is an invaluable resource for anyone who uses a blackberry device in a clear user friendly format it provides step by step instructions short cuts and tips on how to execute the basic commands of the handheld and desktop software the guide begins with identifying and explaining features on the handheld including all of the keys on the keyboard and the applications that are included with the software additional handheld topics include opening composing sending forwarding replying to editing resending searching for and deleting a message creating and editing a contact or contact group scheduling opening editing and viewing appointments making and answering a phone call sending and replying to a text message using the browser creating and editing a bookmark task or memo configuring blackberry options resetting the blackberry device and much more blackberry desktop software topics include using the application loader using backup and restore and synchronizing the handheld applications with the desktop pc an excellent instructional tool for the user new to blackberry it also serves as a handy reference for the more experienced user

### BlackBerry Quick Source Reference Guide

2004-08

2 2 2 2 2 2 2 2 [2] 2 2 & Z Z Z Z Z Z Z Z Z Z Z Z Z 2 950Z

2020-09-10

wish your blackberry 7100 had come with a little more meat in the owner s manual blackberry 7100 in a snap is your wish come true this task oriented guide goes well beyond the blackberry 7100 owner s manual and guides you through its devices using practical usage scenarios jump in anywhere and learn how to squeeze every bit of mobile power out of your blackberry 7100 one task at a time you will learn how to manage your blackberry 7100 from your desktop take control of e mail with the built in client text message use your blackberry 7100 as the ultimate mobile phone manage your time with the calendar organize your to do list with tasks you will also learn about advanced features that go beyond simple phone and communicator usage and you ll be able to reference quick tutorials on a broad array of features and practices with this essential guide from the in a snap series

### 

2008-12

# BlackBerry in a Snap

get the most juice out of your blackberry handheld feature rich and complex the blackberry is the number one smartphone in the corporate world is among the most popular handhelds for business users this new and updated edition includes all the latest and greatest information on new and current blackberry mobile devices covering a range of valuable how to topics this helpful guide explores the blackberry s most useful features techniques for getting the most out of your blackberry and practical information about power usage covers all aspects of the number one smartphone in the corporate world the blackberry reviews managing appointments creating a to do list getting online using e mail and taking photos shares navigation tips and shortcuts as well as essential applications for the blackberry addresses power usage and consumption advises on how to take advantage of the expandable memory in addition blackberry for dummies 4th edition explains business tools games and great sites that deliver what you need for your blackberry when you need it

# BlackBerry For Dummies

2010-06-10

the long awaited blackberry storm is here take advantage of all the cool things your new touch screen blackberry can do with blackberry storm for dummies your blackberry storm can help you organize your calendar surf the internet and stay in constant contact it even works like a modem for your laptop blackberry storm for dummies shows you how to unlock all of the exciting capabilities of your blackberry storm you ll discover how to customize your blackberry storm learn to navigate the touch screen manage power consumption and protect your device set up your contacts keep notes synchronize lists with your desktop and manage your calendar keep in touch with e mail pin to pin and instant messaging and phone calls browse the internet and keep track of key sites play music and videos take pictures or mini movies and tune in the news activate storm s built in gps and use google maps or blackberry map synchronize your blackberry with your desktop so your data is consistent wherever you go prepare your laptop to use your blackberry storm as a modem install and manage third party applications keep your personal information safe you ll find tips for tapping and thumbing the touch screen secrets for taking great photos and videos and even fun games to play on your storm whether you re upgrading from an earlier model or you just got your first blackberry blackberry storm for dummies helps you utilize everything this handy device has to offer

# GoogleBard Z Z Z Z Z Z

2023-12

set up your blackberry bold get online get organized and manage your life the blackberry is the number one smartphone in the corporate world feature rich and complex the bold is among the most popular handhelds for business users blackberry bold for dummies covers the gps wi fi mobile streaming hsdpa network speed media sync and dozens of other features that make blackberry bold the 1 choice of workers on the go shows how to use the qwerty keyboard and send and receive e mail and pin to pin messages explains how to manage your calendar appointments and contacts on the bold provides tips on taking photos making phone calls using the media player and surfing the covers interconnecting applications syncing with your desktop and getting where you re going using blackberry maps and gps includes practical information about power usage as well as tips on navigating the bold interface demonstrates using the enhanced blackberry messenger feature to instant message chat with groups check availability of your contacts and track delivery of your messages whether you re new to the blackberry family or are upgrading from an earlier blackberry model you ll discover that blackberry bold for dummies helps you get more done and have more fun with your blackberry bold

# BlackBerry Storm For Dummies

2009-04-03

get the most from your blackberry curve with this easy to understand reference the blackberry curve smartphone is the most popular blackberry model sold by research in motion it boasts an optical trackpad dedicated media keys easy media sharing mac compatibility itunes synchronization a camera wi fi calling and extended battery life to name just a few features this fun friendly and easy to understand book is a practical guide to the blackberry curve and covers an array of how to topics to help you get the most out of this exciting handheld device you ll learn the parts of the curve how to navigate the qwerty keyboard set up contacts and make appointments download the latest applications take great pictures take advantage of the expandable memory and much more serves as a practical hands on guide to the blackberry curve smartphonecovers all current and newly introduced models of the blackberry curve shows how to get online and surf the manage e mail and create a to do list demonstrates navigation tips and shortcuts guides you through upgrades to the newest curve models explains how to take advantage of the expandable memory get multimedia and download apps from blackberry app world walks you through syncing your blackberry with your desktop avoid the learning curve with this helpful guide to the blackberry curve

# BlackBerry Bold For Dummies

2009-09-22

2 2 [7] [7] [7] 2 2 2 2 2 2 2 2 2 2 2 2 2 2 7 7 7 2 2 2 2 2 2 2 2 2 2 2 2 2 2 2 2 2 2 2 2 2 2 2 2 2 2 2 2 2 2 2 2 2 2 2 2 2 [2] 2 2 2 2 2 2 

# BlackBerry Curve For Dummies

2009-11-03

go beyond blackberry basics and get everything your blackberry can deliver blackberry is the leading smartphone for business users and its popularity continues to explode when you discover the amazing array of blackberry possibilities in this fun and friendly guide you ll be even happier with your choice of smartphones blackberry all in one for dummies explores every feature and application common to all blackberry devices it explains the topics in depth with tips tricks workarounds and includes detailed information about cool new third party applications accessories and downloads that can t be missed with several models available the blackberry is the most popular smartphone for business users and that market continues to grow this guide covers the basics common to all models and explores individual features in depth examines social networking applications navigation organizing contacts and the calendar and synchronization issues delves into multimedia including e mail photos and the media player explores gps the internet and connectivity great downloads how to maximize third party applications and application development uses graphs tables and images to fully explain the features of each model author team is directly involved with blackberry application development blackberry all in one for dummies helps you take full advantage of everything your blackberry device can do for you

2010-09-16

maximize the power of your blackberry storm2 master all the versatile capabilities of the hot handheld that s taking the world by storm how to do everything blackberry storm2 shows you how to set up and customize your device make calls manage contacts send and receive messages snap photos and capture video footage you ll learn how to download and install all kinds of apps map with gps play games listen to music create playlists and so much more this hands on guide covers it all make phone calls use e mail and access the web use various messaging options including blackberry messenger sms and mms take photos and capture video customize with ring tones wallpaper and themes download applications from blackberry app world connect to wi fi hotspots navigate with blackberry maps and gps tether your blackberry to your computer load and play music create playlists and set up synching use the calendar and clock and manage appointments secure back up restore and troubleshoot your blackberry storm2 about the author joli ballew is a technical author technology trainer community college instructor and gadget expert she has written more than 30 books including how to do everything netbook how to do everything with windows vista media center and others

# BlackBerry All-in-One For Dummies

2010-06-05

# How to Do Everything BlackBerry Storm2

2009

get the most out of your new blackberry pearl 3g forfeiting the usual technical jargon veteran authors robert kao and dante sarigumba present you with a straightforward but fun guide to unlocking the potential of this powerful mobile device covering a wide range of pragmatic and how to topics this practical guide shows you how to get the most from the features and basic applications of the blackberry pearl 3g the author duo understands that you may not be all that familiar with this new device but that you re eager to get savvy as they escort you through tips tricks and techniques for entering and maintaining your contacts managing appointments and meetings creating a to do list getting online using e mail multitasking with the built in phone and more introduces the new and powerful mobile device the blackberry pearl 3g walks you through the basics of the blackberry pearl 3g in a fun and friendly way foregoing the technical jargon shows you how to create a to do list manage appointments get online and surf the manage e mail sync with your desktop enter contacts and more helps you download useful apps from blackberry app world and take full advantage of the multimedia features you ll benefit from the pearls of wisdom that are shared throughout blackberry pearl 3g for dummies

# The Ultimate Blackberry Guide

2011-08-18

### 

2010-11-17

# BlackBerry Pearl 3G For Dummies

2015-06-29

### 

2015-02-16

cooperative systems design requires a deep understanding of the cooperative work of groups and organizations the papers included in this book draw from an empirical background including studies in healthcare homecare software development architectural design marine insurance industry and learning in university settings

### 

2018-06-28

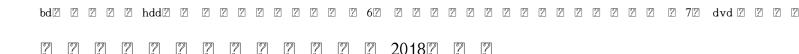

2006

the ibm lotus sametime 8 5 2 administration guide uses a practical no nonsense approach to give you the essential information you need using realistic scenarios you learn how to configure and maintain your environment to meet your needs and take advantage of the flexibility offered in sametime 8 5 2 if you are responsible for installing and administering sametime 8 5 2 then this book is for you if you re completely new to sametime administration this book will serve as your roadmap if you re making the jump from a prior version of sametime then you ll see how sametime 8 5 2 differs and how you work with the new configuration even if you already have sametime 8 5 2 up and running this guide will answer those questions you may still have of why and how the various server components work

# Cooperative Systems Design

2014-04-22

are you new to iphone 6 devices or do you just acquire a new iphone 6 or willing to know more about what you can do with your iphone mobile phones this is the guide for you as you will get simplified instructions to the shortcuts tips and tricks you should know about iphone 6 and workarounds that will turn you into an iphone geek this simplified book will also get you equipped with knowledge on how to take the maximum advantage of your icloud iphone 6 camera like a professional photographer how to fix common iphone 6 problems yourself without stress improved performance features tips for maximizing your iphone like a pro and lot more also this book is simple enough to understand and a follow through guide suitable for kids adolescents teens and adults even if you are a beginner or dummy seniors or an expert in the computer and technology category phila perry s book helps you accomplish everything you would need to know and learn in a more simplified and enjoyable form

2011-11-17

with the latest ios 11 beta for the iphone you will enjoy a host of exciting new features including an all new messages app updates to maps search 3d touch widgets etc and the iphone 7 and iphone 7 plus have new not to mention loads of features to enjoy in the iphone 8 iphone 8 plus and iphone x with more advanced cameras for photography and you can do more with siri and third party apps than ever before in a simple way you no longer need be bored with overly long manual without simplicity of information this is a guide to the tips shortcuts and workarounds that will make you acquainted to iphone especially the camera usage like a professional photographer in no time even if you haven t used iphone before this book will help you accomplish every essential and needful feature you need on your iphones

### IBM Sametime 8.5.2 Administration Guide

2011-12-20

since the internet speeds went above the 500kbps mark the number of things people can do with their interconnected devices skyrocketed automated homes connected cars and internet enabled tvs the latter is what threatens to revolutionize the entertainment world as we know it do away with cable tv and abolish the need for expensive blue ray players even though smart tvs are so lucrative most people find them either too costly or limiting the alternative would be going for a tv with an hdmi port a usb port and purchasing a dongle to bring in the power of internet tv chromecast is one of the best and cheapest such tools in the market

# Reporting Suite Quick Start Guide for MicroStrategy 9.2.1m

2019-10-21

user s guide to healthy digestion is an easy to read information packed book that will teach you how to put an end to your digestive problems heartburn indigestion bloating gas constipation diarrhoea and other digestive problems affect nearly everyone at one time or another health writer victoria dolby toews describes the most common digestive problems and diseases and recommends safe dietary herbal and nutrition remedies to improve digestive health

# iPhone 6s: A Guide To iPhone 6S for All Ages: The User Manual like No Other

2015-05-13

with the latest ios 11 beta for the iphone you will enjoy a host of exciting new features including an all new messages app updates to maps search 3d touch widgets etc and the iphone 7 and iphone 7 plus have new not to mentions loads of features to enjoy in the iphone 8 iphone 8 plus and iphone x with more advanced cameras and you can do more with siri and third party apps than ever before in a simple way you no longer need be bored with overly long manual without simplicity of information this is a guide to the tips shortcuts and workarounds that will make you acquainted to iphone in no time even if you haven t used iphone before this book will help you accomplish every basic and needful features you need on your iphones

### All-in-One iPhone Manual

2003

### Chromecast Device User Guide

2013-03-25

master the tools and techniques of mobile forensic investigations conduct mobile forensic investigations that are legal ethical and highly effective using the detailed information contained in this practical guide mobile forensic investigations a guide to evidence collection analysis and presentation second edition fully explains the latest tools and methods along with features examples and real world case studies find out how to assemble a mobile forensics lab collect prosecutable evidence uncover hidden files and lock down the chain of custody this comprehensive resource shows not only how to collect and analyze mobile device data but also how to accurately document your investigations to deliver court ready documents legally seize mobile devices usb drives sd cards and sim cards uncover sensitive data through both physical and logical techniques properly package document transport and store evidence work with free open source and commercial forensic software perform a deep dive analysis of ios android and windows phone file systems extract evidence from application cache and user storage files extract and analyze data from iot devices drones wearables and infotainment systems build sqlite queries and python scripts for mobile device file interrogation prepare reports that will hold up to judicial and defense scrutiny

# User's Guide to Healthy Digestion

2018-12-06

# Apple iPhone Master Manual

2012-09-30

this in depth guide reveals the art of mobile forensics investigation with comprehensive coverage of the entire mobile forensics investigation lifecycle from evidence collection through advanced data analysis to reporting and presenting findings mobile forensics investigation a guide to evidence collection analysis and presentation leads examiners through the mobile forensics investigation process from isolation and seizure of devices to evidence extraction and analysis and finally through the process of documenting and presenting findings this book gives you not only the knowledge of how to use mobile forensics tools but also the understanding of how and what these tools are doing enabling you to present your findings and your processes in a court of law this holistic approach to mobile forensics featuring the technical alongside the legal aspects of the investigation process sets this book apart from the competition this timely guide is a much needed resource in today s mobile computing landscape notes offer personal insights from the author s years in law enforcement tips highlight useful mobile forensics software applications including open source applications that anyone can use free of charge case studies document actual cases taken from submissions to the author s podcast series photographs demonstrate proper legal protocols including seizure and storage of devices and screenshots showcase mobile forensics software at work provides you with a holistic understanding of mobile forensics

# [2] [2] [2] [2] [3] Google Apps [2] [2] [2] [2] [2] [2] [2]

2011-12-20

organizations are pressured constantly to understand and react quickly to information in addition the complexity and volumes of data for all aspects of the environments in which organizations operate is increasing markets regulatory environments customer and supplier data competitive information and internal operational information all impact how data is viewed and interpreted with a capable and efficient business intelligence bi solution all levels of an organization can receive information how when and where they need it to make faster and better aligned decisions every user can have access to all the capabilities of the bi solution and often organizations can determine a user s business need to access information using typical characteristics that are defined by that user s role many organizations often satisfy this complexity and these diverse demands with a number of point solutions with ibm cognos business intelligence bi you can satisfy needs throughout the user community and ensure that everyone can work and collaborate from a consistent set of data in addition it is simplified with fewer components to deploy manage and maintain organizations need to make the most of a workforce that is increasingly driven to multi task network and collaborate ibm cognos bi delivers analytics that everyone in the organization can use to answer key business questions this ibm redguidetm publication highlights features of ibm cognos bi version 10.1

# Mobile Forensic Investigations: A Guide to Evidence Collection, Analysis, and Presentation, Second Edition

2012-03

Mobile Suite Quick Start Guide for MicroStrategy 9. 3

2015-11-22

Mobile Suite Quick Start Guide for MicroStrategy 9.2.1m

2010-10-25

ActionScript iPhone/Android 2 2 2 2 2 2 2

Mobile Forensic Investigations: A Guide to Evidence Collection, Analysis, and Presentation

IBM Cognos Business Intelligence V10.1: Intelligence Unleashed

- solutions to homework assignment 4 (2023)
- chapter 14 3 the human genome (Download Only)
- tempesta perfetta sui mari il crack della finanza navale [PDF]
- vectorworks 101 tips and tricks (Download Only)
- economics mcq with answers (Read Only)
- 50 multiple choice questions review for the 2 5 hours hcs Full PDF
- original bmw accessories installation instructions (Read Only)
- enhancing adolescents motivation for science research based strategies for teaching male and female students classroom insights from educational psychology [PDF]
- hustle and heart Full PDF
- grade 10 tourism memorandum september 2013 [PDF]
- toyota mr2 1985 1987 all models haynes repair manual by haynes john published by haynes manuals inc 1st first edition 1987 paperback Full PDF
- differential equations linear algebra 3rd edition solutions file type (Read Only)
- ganesh mantra to destroy enemy maran mantra Full PDF
- the manual for manufactured mobile home repair .pdf
- libros de megan maxwell en google drive (2023)
- 2002 expedition value [PDF]
- 4shared chemistry mcmurry fay 6th edition solutions manual (Download Only)
- orcad pcb designer orcad pcb designer with pspice (PDF)
- understanding icd 10 cm and icd 10 pcs a worktext spiral bound version with cengage encoderprocom demo printed access card [PDF]
- a quiet flame bernie gunther thriller 5 a bernie gunther mystery bernie gunther mystery 5 (2023)
- my product management toolkit tools and techniques to become an outstanding product manager (Download Only)
- foundations of financial management 14th edition Full PDF
- study guide for geometry sol (Download Only)
- by ricky w griffin management 11th edition good demo .pdf
- agent zero toward neurocognitive foundations for generative social science princeton studies in complexity .pdf
- reinforced concrete multiple choice questions .pdf
- solution to blaine kitchenware case file type (Download Only)
- arthropods and echinoderms chapter test answer key .pdf
- ten page paper topics (2023)
- modern biology study guide 5 1 answer key (2023)